# pyTIER: Development of a Python knowledge-based weather station interpolation algorithm

# Mozhgan A. Farahani

University of Colorado Denver, National Center for Atmospheric Research

# **TIER Model Concept 19th Apply Information Theory to Model 50 Strategies for Converting Matlab to Python**

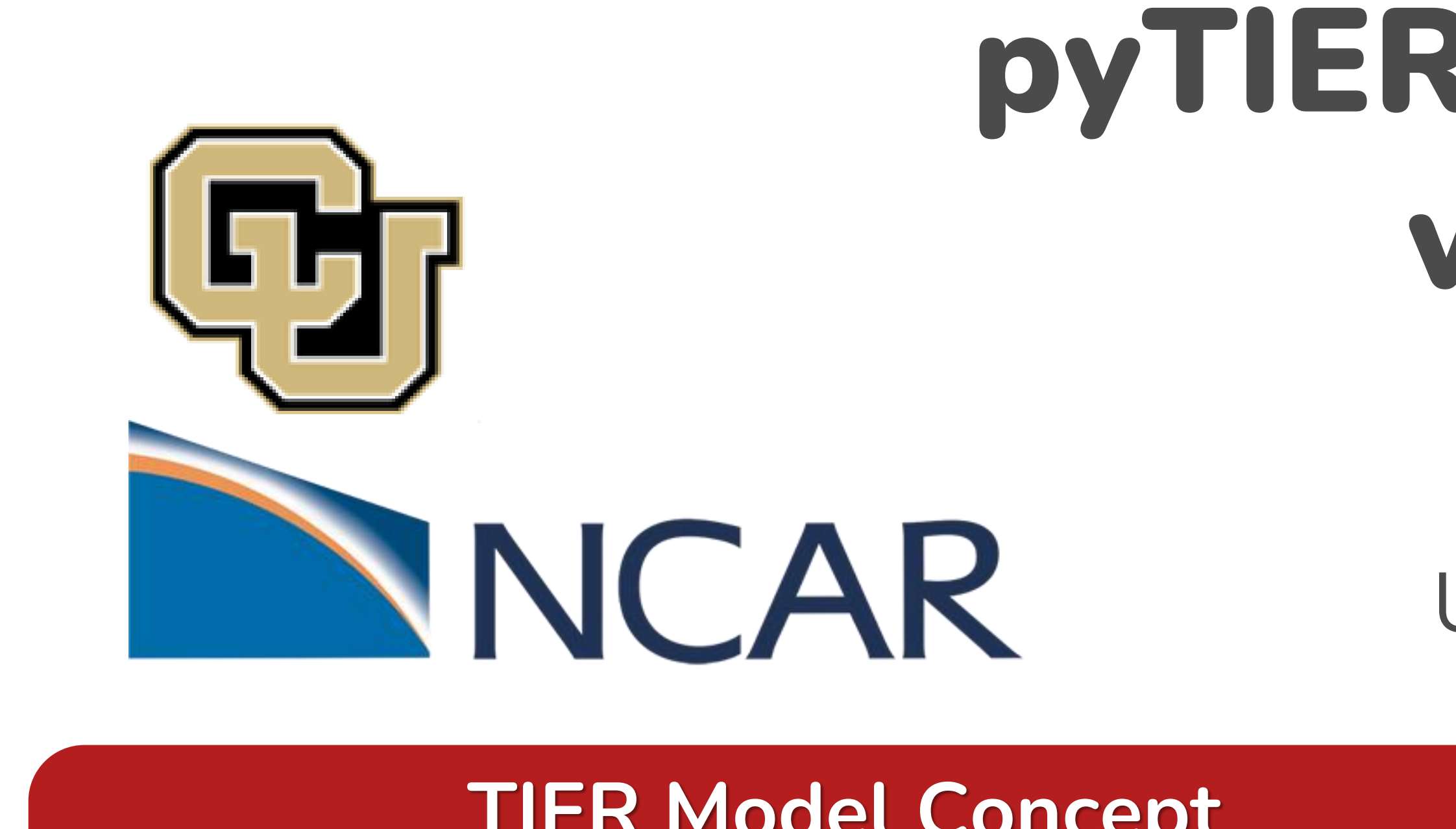

Converting point-based observations from irregularly placed weather stations to values on a uniform high-resolution grid is challenging, especially in areas of complex terrain, and many different methods have been developed to create these data products.

- **EXPEDENTICAL:** General-purpose programming
- **Freedom**: Without being locked-in with a given provider
- **Social**: Python community

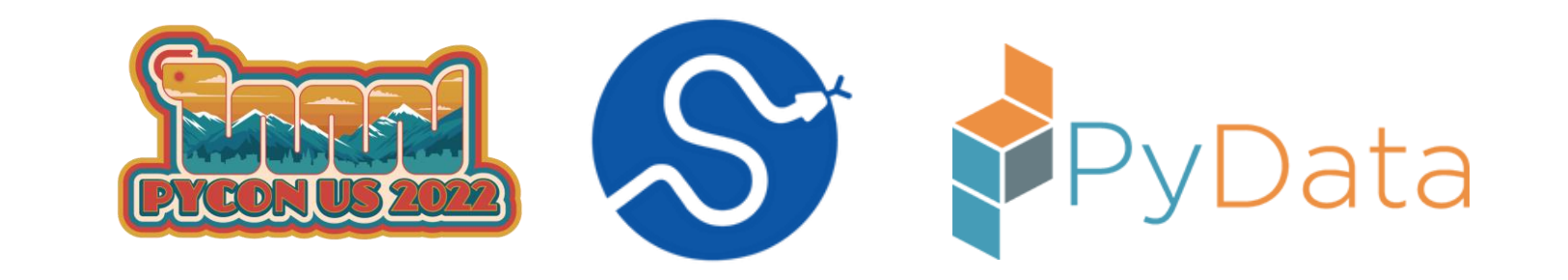

**Financial:** Free and have access to many free open-source packages

Gridded precipitation and temperature products are used widely across the Earth Sciences as input data to process models, model verification datasets, and analysis datasets for features of interest (e.g., changes in temperature over time). The **Topographically InformEd Regression (TIER)** method, written in MATLAB®, implements a well-known, yet proprietary, knowledge-based interpolation system in an opensource repository.

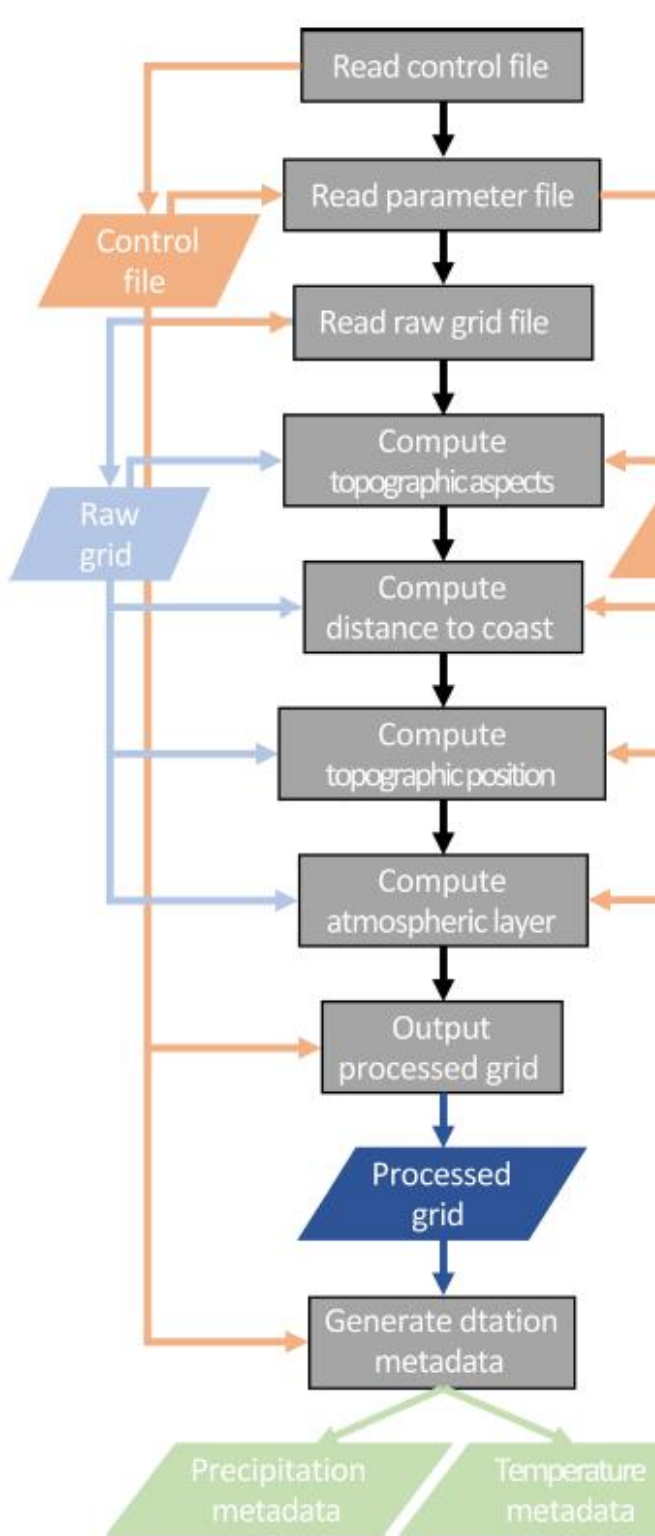

### **EXTER: Here's a vectorized method leveraging** the NumPy ufuncs (haversine func) to replace math-module funcs ■ we are enabling to operate on entire arrays in one go

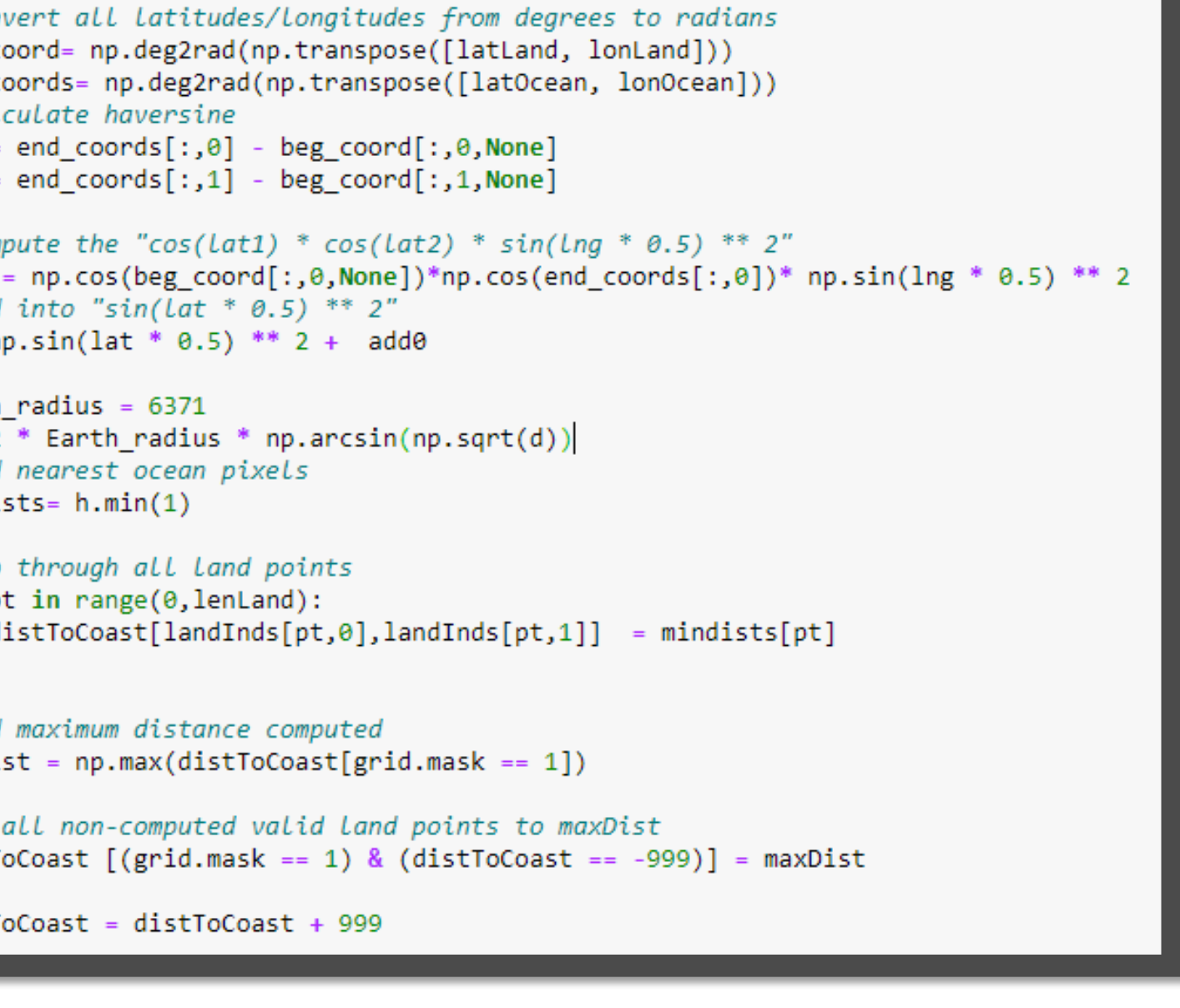

# **Why Conversion to Python?**

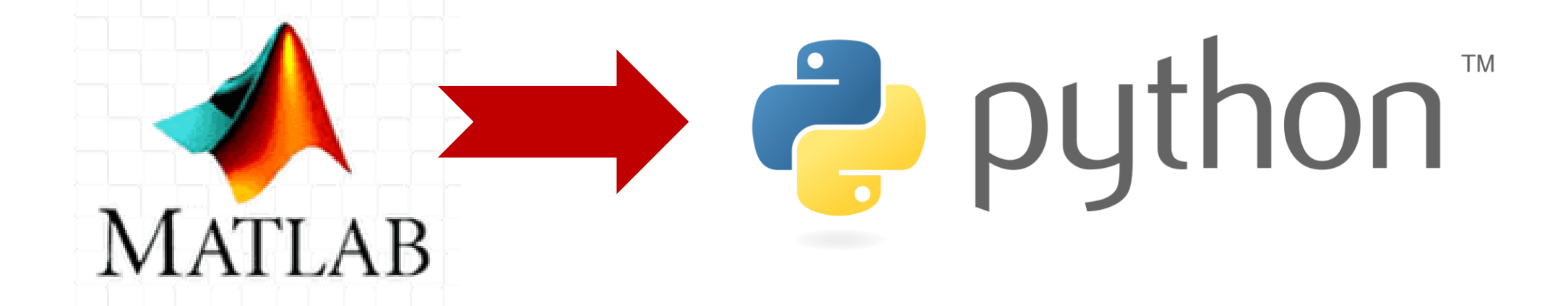

Thanks to Andrew Newman, Seth McGinnis, Rachel McCrary for their mentorship. Special thanks to SIParCS team!

- How much information each station provides to each grid cell?
- How many stations do we need to consider?
- Quantify and prioritize the amount of information contained in a single station and shared among 2 or more stations?

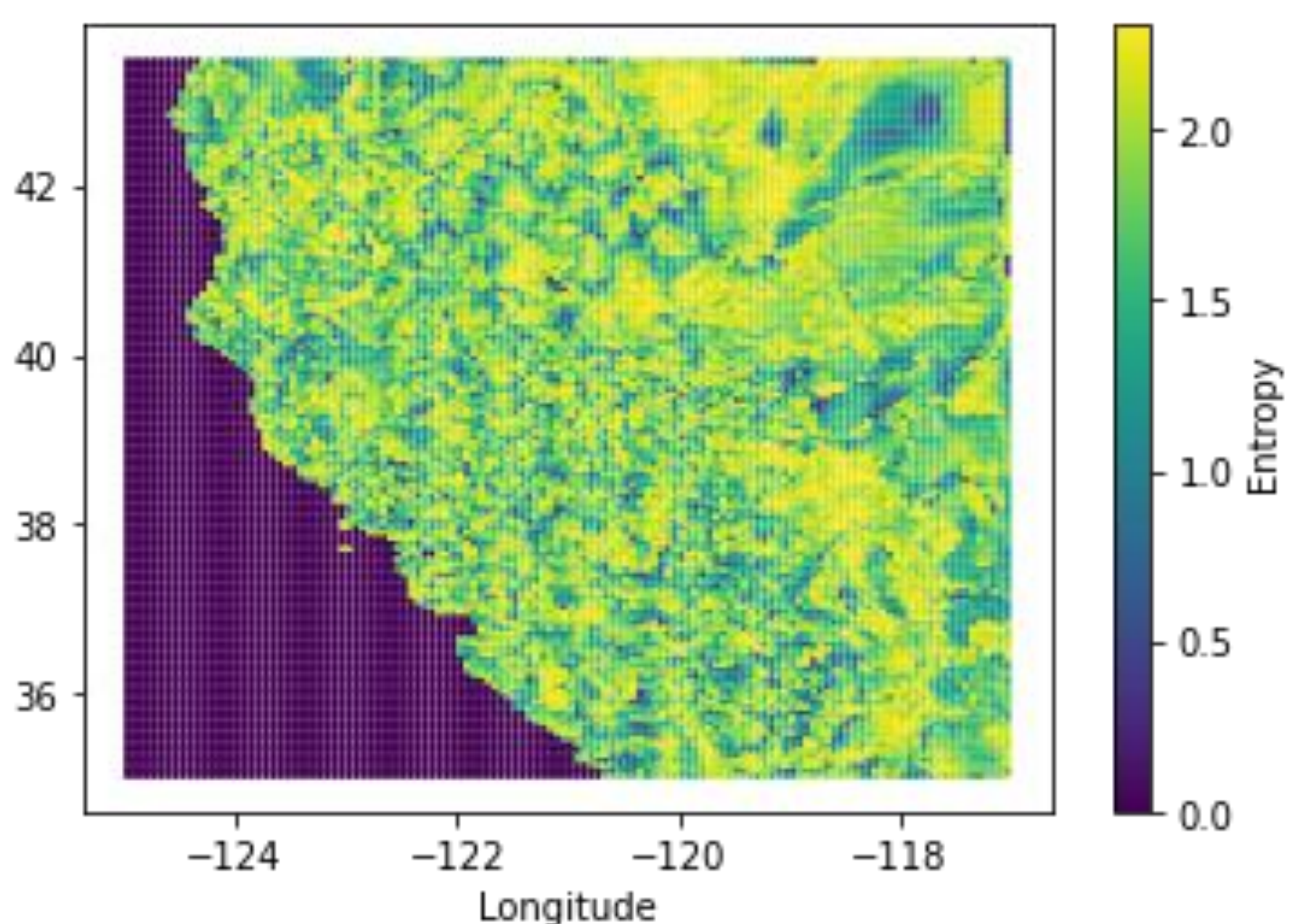

**Matlab distance Function:** Distance between points on sphere or ellipsoid

[arclen,az] = distance(lat1,lon1,lat2,lon2)

if(~isempty(oceanValid)) %loop through all land points for  $pt = 1$ : lenLand %create i,j array index of current land point  $[i, j] = ind2sub([grid.nr,grid.nc], landInds(pt));$ dists = distance(latLand(pt),lonLand(pt),latOcean,lonOcean); (convert dists from arc length (degrees) to km (approximately about 60 nmi in 1 degree of arc length, 1 nm = 1.852 km dists = dists\*60.0\*1.852; %find nearest ocean pixels  $dists = sort(dists);$  $distToCoast(i,j) = dists(1)$ end %end land points loop %find maximum distance computed  $maxDist = max(distToCoast(grid.max = 1));$ %set all non-computed valid land points to maxDist  $distToCoast(grid.master = 1 & distToCoast == -999) = maxDist;$  $distToCoast = distToCoast + 999;$ 

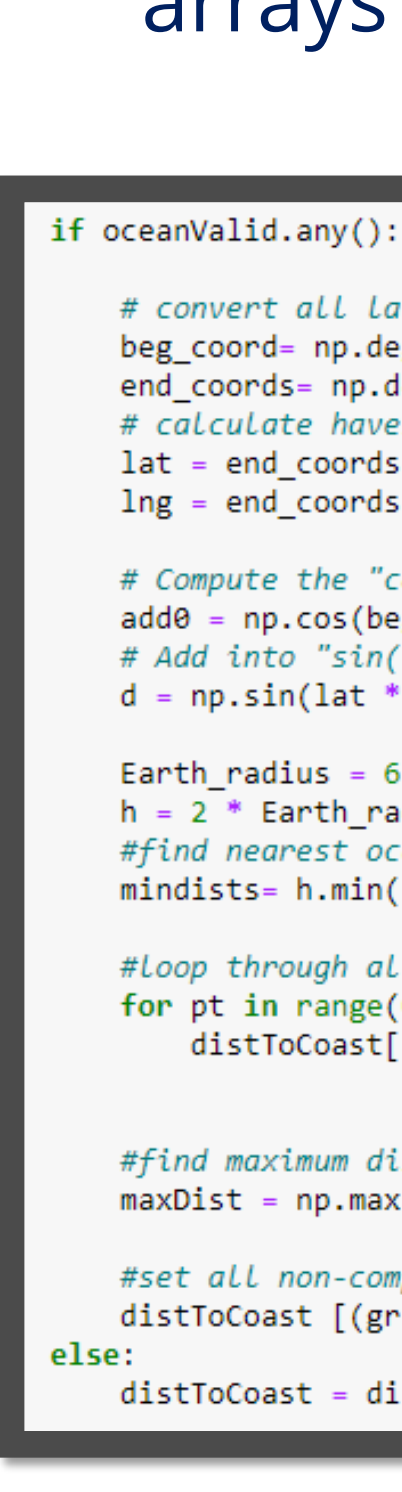

# **Developed a python version of the TIER weather station interpolation algorithm**

### **pyTIER GitHub repository:**  https://github.com/NCAR/pyT

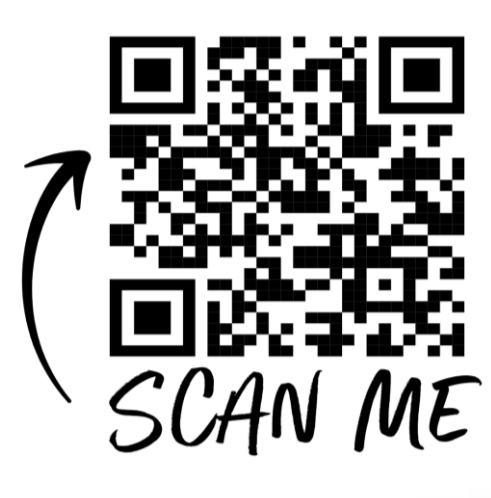

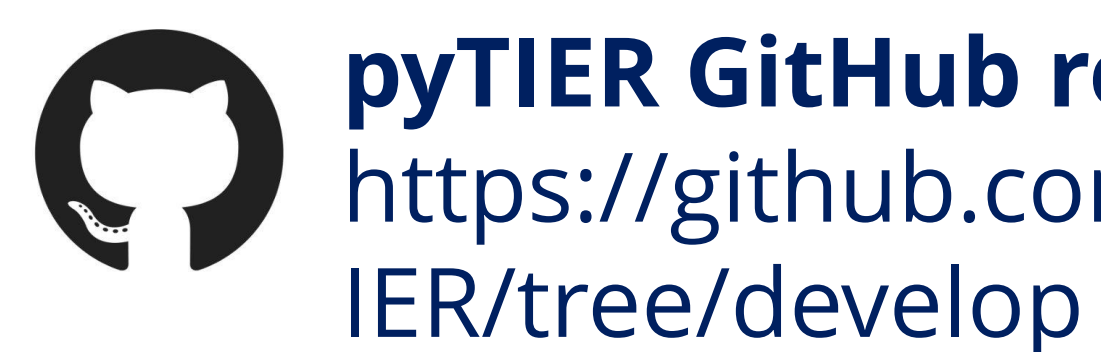

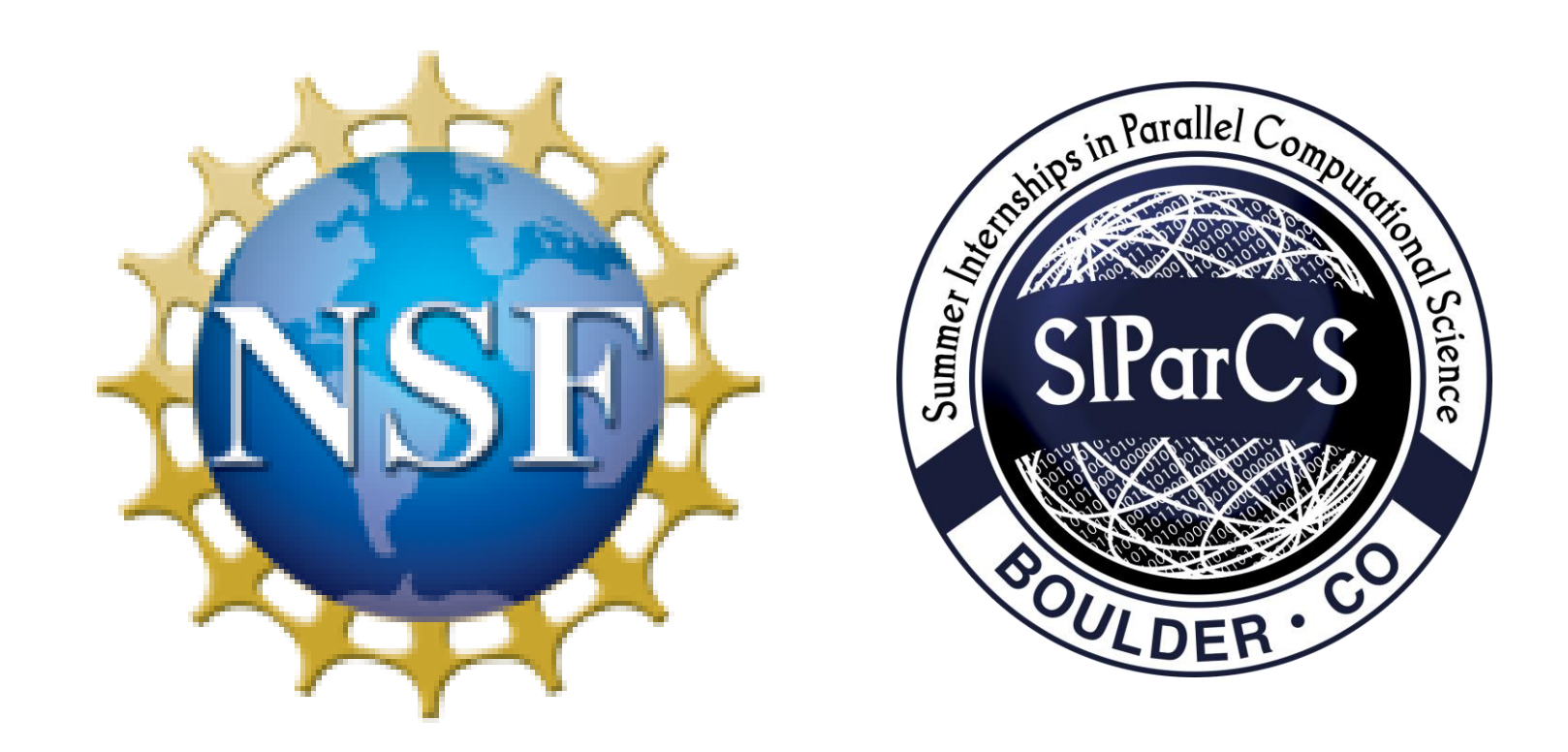

- 
- 
- domain processing
- 
- performance computing environments.
- Add additional interpolation methodologies in a userfriendly manner
- of algorithm.
- parallelization for use on clusters and other high
- Potential applications of Information Theory to further
- improve our methodological understanding of these types

*Mozhgan.askarzadeh@ucdenver.edu*

### **Acknowledgment**

The **information** content of single variable is estimated using the concept of entropy (Shannon 1948), described as:

 $H(X)$ 

$$
\mathcal{A} = -\sum_{i=1}^{m} P(x_i) \log P(x_i)
$$

**Entropy is a measure of the uncertainty associated with the occurrence of a certain event.** 

# **Either do it manually or take the help of some tools**

1. SMOP (Small Matlab and Octave to Python compiler)

- 
- 2. matlab2python
- 

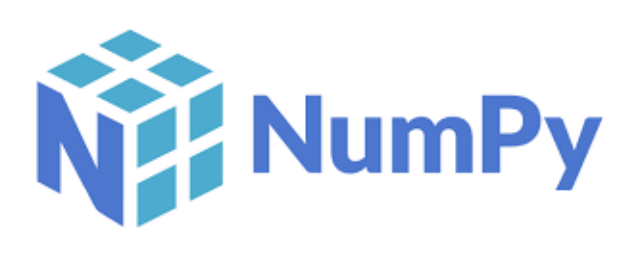

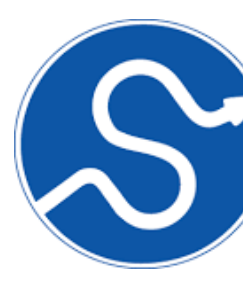

3. OMPC (Open-Source Matlab-To-Python Compiler)

Useful for short scripts and find specific functions

**How to know which module I should use?** The SciPy stack

 $\mathsf{p}$ andas  $\overline{\mathsf{L}}$ r $\mathbb{W}$ 

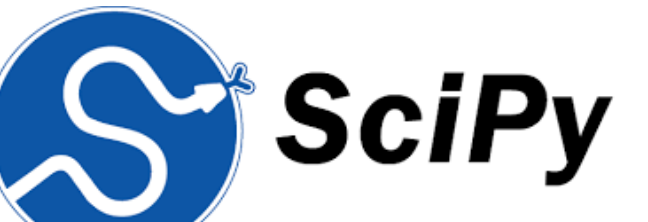

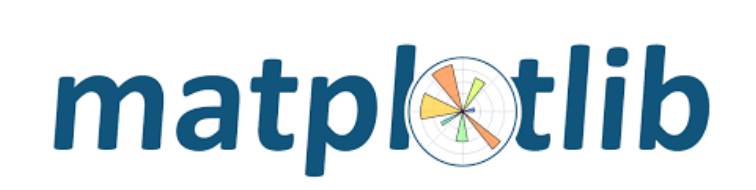

■ 11 Preprocessing Matlab functions converted to one

■ 22 Main Matlab functions converted to one python script

# **Motivation Challenges Challenges Challenges Conclusion and Future Work**

**Enable users to better contribute to the TIER codebase** ■ Using a more popular, and free programming language **■ make TIER more efficient for large spatiotemporal** 

**This project enables future developers to easily add** 

- python script
-